# **SPECYFIKACJA TECHNICZNA** DLA FORMATÓW REKLAMOWYCH SERWISÓW GREMI MEDIA S.A.

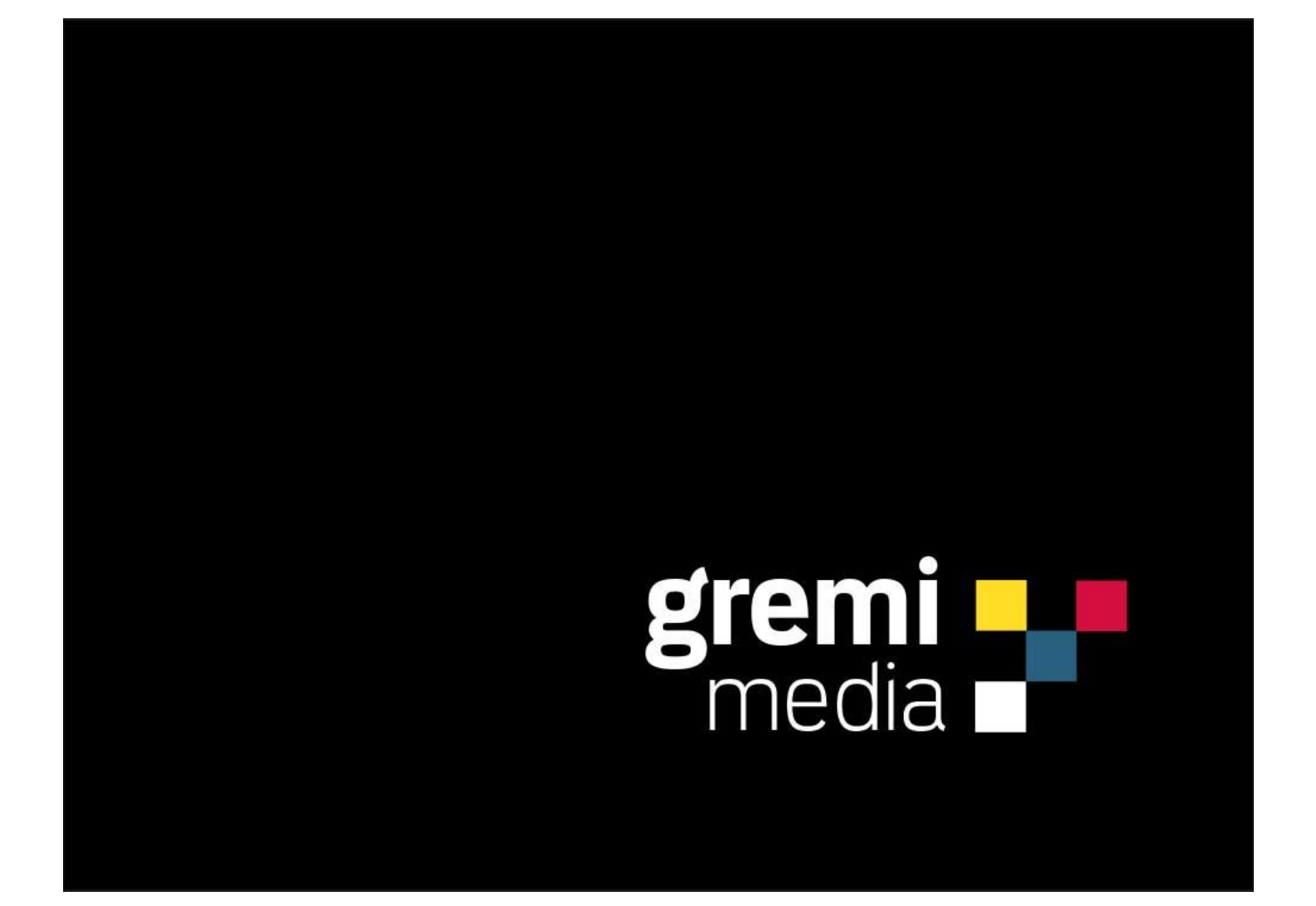

# **1 WYMAGANIA OGÓLNE**

# **1.1 ZGODNOŚĆ I WERYFIKACJA**

Wszystkie reklamy wysyłane przez klientów do emisji na stronach Gremi Media powinny spełniać warunki niniejszej specyfikacji technicznej oraz być zgodne ze standardami emisji reklamy IAB Polska. Gremi Media może zweryfikować reklamę i nie dopuścić do jej emisji lub przerwać w trakcie, w przypadku niezgodności ze specyfikacją techniczną. Wyświetlenie reklamy na stronach portalu nie oznacza automatycznie, że stwierdzona została zgodność reklamy ze specyfikacją reklamową. Gremi Media zastrzega sobie możliwość odmowy emisji bądź zaprzestania emisji dowolnej reklamy, jeśli uzna ją za dokuczliwą lub szkodliwą dla użytkowników portalu.

# **1.2 TERMINY DOSTARCZANIA MATERIAŁÓW**

Wszystkie materiały reklamowe muszą być dostarczone nie później niż 2 dni robocze przed emisją. W przypadku reklam HTML5 i Rich Media termin ten zostaje wydłużony do 5 dni roboczych.

# **1.3 WYMIARY DOSTARCZONYCH MATERIAŁÓW**

Kreacje muszą mieć dokładny, założony wymiar i wagi nie większe niż podane w tabelach dotyczących konkretnych form reklamy.

# **1.4 ELEMENTY ZEWNĘTRZNE**

Reklamodawca nie może implementować mechanizmów śledzących interakcję użytkownika lub zaciągających dodatkowy kontent ze stron zewnętrznych bez zgody uzyskanej od Gremi Media. Nadesłane kreacje nie mogą zmieniać lub odczytywać cookie z komputera użytkownika.

# **1.5 DŹWIĘK W REKLAMACH**

Dźwięk w kreacjach może zostać włączony wyłącznie po akcji użytkownika (klik, najechanie, najechanie i przytrzymanie).

# **1.6 WYDAJNOŚĆ REKLAM**

Reklama nie może zakłócać działania strony.

Reklama nie może powodować błędów na stronie.

Reklama niezależnie od rodzaju nie może obciążać procesora w stopniu istotnie utrudniającym pracę na komputerze z innymi aplikacjami.

# **1.7 FAŁSZYWE KREACJE**

Reklama nie może wprowadzać użytkownika w błąd swoją treścią i przekazem z niej wynikającym. Nie może również swoim wyglądem przypominać podstawowych przycisków systemowych oraz zawierać przycisków działających inaczej niż wynika z typowej dla nich funkcji. Niedozwolona jest emisja reklam w formie ostrzeżeń oraz komunikatów systemowych. Przyciski umieszczone na reklamach muszą działać zgodnie z komunikatem na nich prezentowanym.

# **1.8 DOZWOLONE FORMATY**

Dozwolone jest stosowanie materiałów reklamowych w następujących formatach:

- grafika jpeg/gif/png
- kod HTML5
- asynchroniczny kod emisyjny
- asynchroniczny kod zliczający

# **1.9 KODY EMISYJNE 3RD PARTY**

Kody emisyjne muszą być przygotowane do asynchronicznego osadzenia na stronie, w szczególności niedozwolone jest użycie instrukcji document.write(). W związku z tym powinny być dostarczone w postaci iFrame. Dopuszczalne jest użycie JavaScript, jednak w tym przypadku będą one umieszczone w iFrame po stronie Gremi Media. Preferowanym sposobem emisji jest serwowanie kreacji po stronie Gremi Media ze zliczeniami third party w postaci pikseli. Wszystkie zliczenia i kody emisyjne muszą być zaciągane po protokole strony. Tak więc należy stosować składnię src="//mojastrona.pl/code.js" i src="/mojastrona.pl/pixel.gif"

Ponadto, każdy element 3rd party używany na serwisach Gremi Media musi wspierać komunikację po SSL.

## **1.10 NAZEWNICTWO KREACJI**

Nazwy nadsyłanych kreacji nie powinny zawierać polskich znaków i spacji. Pliki powinny być oznaczone wg schematu:

• reklamodawca/nazwa\_kampanii\_typ reklamy\_ rozmiar.rozszerzenie np.: GremiMedia\_autopromocja\_300x250.png

lub

• typ reklamy rozmiar rozszerzenie np.:

billboard\_750x100.png

## **1.11 REKLAMA CROSS-DEVICE**

W przypadku emisji na urządzenia typu desktop, tablet oraz smartfon istnieje poniższe sposoby emisji reklamy:

- Klient dostarcza dedykowane kreacje reklamowe na poszczególne urządzenia
- Klient dostarcza kreację (grafika statyczna lub html5), która będzie przez Gremi Media skalowania do rozdzielczości ekranu na którym jest przeglądana.

W przypadku skalowania dozwolone jest stosowanie materiałów reklamowych w następujących formatach:

- grafika jpg / png / gif
- kod HTML5

Automatycznym skalowaniem reklam nie są objęte kreacje emitowane z kodów emisyjnych. W przypadku użycia kodów emisyjnych skalowanie kreacji musi odbywać się po stronie klienta

## **1.12 TESTY KREACJI**

Klient akceptując testy kreacji wystawione przez zespół traffic Gremi Media potwierdza ich poprawność odnośnie wyglądu, działania, wykonania akcji i zliczania w systemach zewnętrznych (jeśli takie występują).

# **2 SPECYFIKACJA KREACJI**

# **2.1 KREACJE HTML5**

## **2.1.1 Informacje ogólne**

- Kod serwujący HTML5 po dostarczeniu przez Reklamodawcę ze względu na swoją różnorodność każdorazowo musi być przetestowany i zaakceptowany przez Wydawcę.
- Ogólne działanie kreacji musi być zgodne z wymaganiami opisanymi w specyfikacji technicznej dla danego formatu. Żaden z jej elementów nie może ingerować w działanie stron wydawcy oraz innych reklam.
- Wydawca nie dostarcza danych związanych z interakcją użytkownika w obrębie kreacji HTML5. Taka funkcjonalność powinna być zapewniona po stronie kodu kreacji.
- Uniwersalnym miejscem pomiaru emisji reklamy jest moment załadowania się pierwszego elementu reklamy.
- Dla kreacji rozwijanych, zawierających wideo lub nietypowych Wydawca zastrzega sobie prawo sformułowania dodatkowych wymagań, które muszą zostać spełnione przed emisją.
- Kreacje muszą być przygotowane do emisji responsywnej (poprawne działanie przy zmianie rozmiarów kontenera).
- Kreacje nie mogą korzystać z bibliotek jQuery.
- Kod musi być zgodny z Friendly iFrame.
- Jeżeli w kreacjach HTML nie ma odpowiednio przygotowanych bibliotek SMART'A Wydawca nie zlicza klików!

## **2.1.2 Zgodność**

Kreacje HTML5 nie są kompatybilne z przeglądarkami Internet Explorer 8 oraz starszymi. Zaleca się dostarczenie zaślepki. Kreacje Powinny być przygotowane tak aby poprawnie ładowały się w ramkach. Jeżeli specyfikacja formatu wymaga tego aby kreacja się skalowała to kreacja html5 powinna być przygotowana jako skalowalna. Margines elementu <body> powinien być ustawiony na 0 tak aby kreacja zaczynała się w lewym górnym rogu bez przesunięcia. Elementy klikalne powinny mieć ustawione styl "cursor: pointer;", wykonane w Google Swiffy:

buttonMode = true;

## **2.1.3 Przesłanie materiałów**

Wszystkie elementy muszą zostać przesłane w postaci spakowanej (ZIP). W archiwum ZIP musi znajdować się główny plik nazwany "index.html". Kreacje muszą zostać przygotowane do emisji responsywnej (poprawne działanie przy zmianie rozmiarów kontenera). Kod musi być zgodny z Friendly iFrame.

## **2.1.4 Obsługa klików w kreacjach HTML5**

Instrukcja jak poprawnie zaimplementować clickTag tutaj: https://support.smartadserver.com/s/article/Click-counting-in-HTML5-creatives

```
Kreacie w części <head></head> powinny mieć wstawioną bibliotekę:
<script src="//ns.sascdn.com/diff/templates/js/banner/sas-clicktag-3.1.js"></script>
```
Kreacje nie mogą mieć na sztywno zaszytego adresu docelowego w kreacji. Zamiast tego za pomocą funkcji należy ustawić pobieranie adresu docelowego z adserwera emisyjnego Gremi Media:

```
<script>
function init(){
\prime* this is a customer function which start building the ad \prime}
```
sas.clicktag.register(function(){

init(); }); </script>

#### **2.1.5 Dozwolone elementy**

- Reklama HTML5 może zawierać:
- HTML
- Arkusze stylów (CSS)
- JavaScript
- Grafiki (jpg, png, gif)
- video (mp4, webm)

Reklama HTML5 nie może zawierać bibliotek min.js

## **2.1.6 Zamykanie kreacji**

Zamknięcie kreacji pełnoekranowej powinno nastąpić poprzez wywołanie globalnej funkcji window.closeFn(); Funkcja wywoływana powinna być jedynie po kliknięciu w przycisk "Zamknij".

#### **2.1.7 Rozwijanie i zwijanie**

Zamknięcie kreacji expand składającej się z jednej grafiki powinno nastąpić poprzez wywołanie globalnej funkcji labelAction(): window.labelAction("expand"); Rozwinięcie powinno być realizowane tą samą funkcją z parametrem "collapse": window.labelAction("collapse");

#### **2.1.8 Wsparcie SSL**

Kreacja powinna poprawnie funkcjonować dla protokołu szyfrowanego (https). Odnosi się do wszystkich elementów ładowanych przez kreację – skryptów, grafik i filmów.

#### **2.1.9 Kreacje zaślepkowe**

Do kreacji HTML5 powinny być dostarczenie kreacje statyczne uproszczone w formacie JPG/PNG/GIF, które będą emitowane w przypadku gdy przeglądarka użytkownika uniemożliwia wyświetlenie materiałów w formatach bardziej zaawansowanych. W przypadku braku wymaganych zaślepek, nie ma podstaw do reklamacji i rekompensaty z powodu niedowiezionej liczby emisji.

# **2.2 KREACJE DISPLAY**

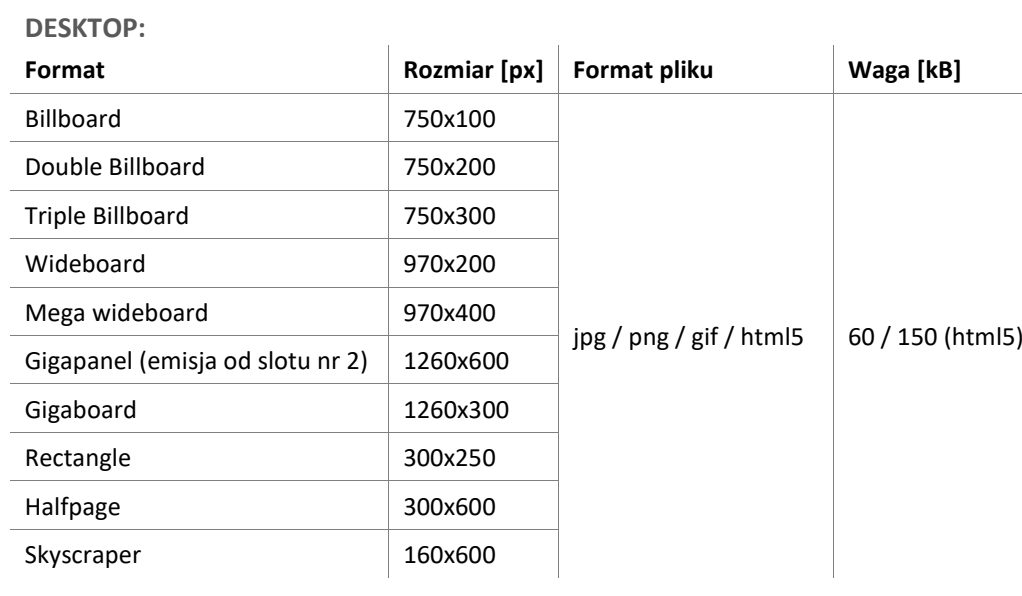

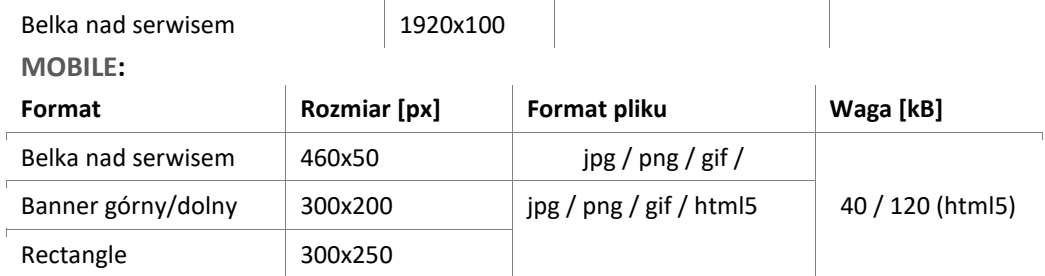

# **2.3 KREACJE RICH MEDIA**

## **2.3.1 Kreacje Expand / Push**

Kreacje Expand / Push mogą składać się z jednej lub dwóch grafik.

W przypadku kreacji składającej się z dwóch grafik, po kliknięciu w pierwszą kreację następuje rozwinięcie kreacji oraz ewentualny push treści serwisu tak by ukazała jest druga kreacja. W przypadku kreacji składającej się z jednej grafiki po kliknięciu odsłaniana jest pozostała część kreacji (oraz ewentualny push treści serwisu). Wywołanie działania Expand / Push zawsze musi być intencjonalne i następować po kliknięciu użytkownika w kreacje reklamową. Każda kreacja w prawej górnej części musi zawierać przestrzeń o rozmiarze nie mniejszym niż 100x30px na dodanie przez Gremi Media przycisków 'Rozwiń', 'Zwiń'. Kreacje expand / push działają jedynie na urządzeniach typu desktop.

**Kreacje Expand:**

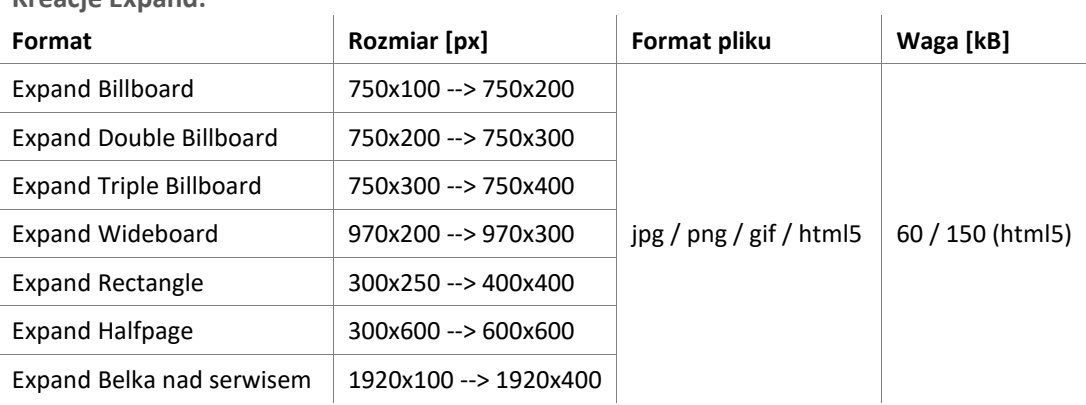

**Kreacje Push:**

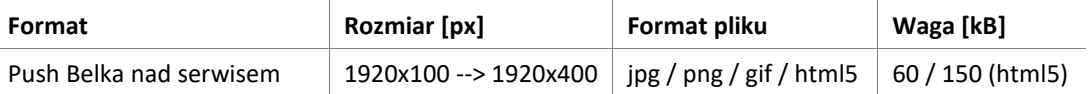

**2.3.2 Parallax**

Format reklamy: jpg / png / gif / html5 Rozmiary oraz wagi kreacji musza być zgodne z podanymi w tabeli "Kreacje display".

## **2.3.3 Sticky Ad**

Reklama może być wyemitowana jedynie na urządzeniach typu mobile.

Format reklamy: jpg / png / gif / html5

Waga kreacji: dla 40kB / 120kB (HTML5)

Wymiary: szerokość 320px, wysokość maksymalna 100px,

Do kreacji dodawany będzie przycisk zamknij.

Kreacja powinna być przygotowana tak aby umożliwiała skalowanie do szerokości okna przeglądarki.

## **2.3.4 Flip Banner**

Flip banner składa się z 2 statycznych grafik. Czas po którym wykonywany jest flip do ustalenia w zależności od potrzeb klienta. Flip zawsze odbywa się w równych interwałach czasowych bez możliwości zatrzymania bannera.

Format reklamy: jpg / png / gif Waga kreacji: 40kB Wymiary: Smartfon: szerokość 320px, wysokość 100px Tablet: szerokość 768px, wysokość 180px

**2.3.5 Overslide**

Overslide to banner pozycjonujący się do lewej lub prawej krawędzi ekranu. Do kreacji dodawany jest przycisk zamknij. Format reklamy: jpg / png / gif /HTML Wymiary: Smartfon: szerokość 160px, wysokość 480px Tablet: szerokość 160px, wysokość 600px Waga kreacji: 40kB / 120kB (HTML5)

**2.3.6 Adhesion banner**

Adhesion banner składa się z 2 kreacji, belki inicjującej oraz Adhesion bannera Belka inicjująca: Format reklamy: jpg / png / gif /HTML Wymiary: Smartfon: szerokość 320px, wysokość 50px Tablet: szerokość 768px , wysokość 90px Waga kreacji: 40kB / 120kB (HTML5) Kreacja powinna być przygotowana tak aby umożliwiała skalowanie do szerokości okna przeglądarki.

## **2.3.7 Mobile Slideshow**

Mobile Slideshow składa się z dowolnej ilości kreacji. Każda powinna być tego samego rozmiaru. Możliwe określenie czy reklama ma być zapętlona. Możliwa do określenia ilość sekund pomiędzy automatycznym przełączeniem kreacji. Format reklamy: jpg / png / gif /HTML / mp4 Wymiary:300x250px dla statycznych obrazów, dla video aspect ratio 6x5 Waga kreacji: dla jpg / png / gif /HTML 40 KB, dla video 1,5 MB Video powinno spełniać wszystkie wymagania (prócz aspect ratio) z punktu Podstawowy format video.

**2.3.8 Spincube**

Spincube składa się z 6 kreacji o tych samych rozmiarach Format reklamy: jpg / png / gif /HTML / mp4 Waga kreacji: dla jpg / png / gif /HTML 40 KB, dla video 1,5 MB Wymiary 300x300px dla statycznych obrazów, dla video aspect ratio 1x1 Video powinno spełniać wszystkie wymagania (prócz aspect ratio) z punktu Podstawowy format video.

**2.3.9 Floor ad for mobile**

Format reklamy: jpg / png / gif / HTML5 Smartfon wysokość 50px, szerokość 320px Tablet: wysokość 90px, szerokość 768px Rozmiar: 40kB / 120kB (HTML5)

Kreacja powinna być przygotowana tak aby umożliwiała skalowanie do szerokości okna przeglądarki.

**2.3.10 Screening** Billboard: Wymiar: 750x200 Waga max: 60kB / 150kB (html5) Format: jpg / png / gif / HTML5 Tapeta: Szerokość: 1920px Wysokość: max 1300px Format: jpg/png Waga: max 150kb Uwagi: - Tapeta powinna na krawędziach przechodzić w jednolite tło. - Nie należy wstawiać po środku grafiki prostokąta zaznaczającego gdzie powinien znajdować się serwis.

- Kontent serwisu ma 1360px, więc treści reklamowe na tapecie powinny być poza tą szerokością

## **2.4 IN-FEED**

Reklama oferowana jest w modelu emisji Flat-fee na określony czas 7 dni (w cyklu pełnych tygodni od poniedziałku do niedzieli).

**2.4.1 In-feed ze zdjęciem** Reklama natywna emitowana na stronie głównej serwisów. Rozmiar grafiki: 300x165px Format: jpg / png Waga: do 40kb Tekst: do 60 znaków

**2.4.2 In-feed bez zdjęcia** Reklama natywna emitowana na stronie głównej serwisów. Tekst: do 60 znaków

# **2.5 VIDEO**

**2.5.1 Podstawowy format video** Kodek wideo H.264 / MPEG-4 Bitrate video powyżej 15000 KBp/s Ascpect Ratio 16:09 Liczba klatek na sekundę Min. 20 Kodek audio mp3, mp3a, AAC Bitrate audio Min 192 KBps kanały audio 2,3,6,8 Poziom głośności -3 do -6 LU Rozmiar 2MB

**2.5.2 Video Banner**

Video Banner to reklama video emitowana w ramach standardowego miejsca reklamy display (Billboard, Double Billboard, Wideboard, Rectangle, Halfpage)

Video może startować samoczynnie ale tylko jako wyciszone, dźwięk zostanie włączony po interakcji użytkownika.

Video startujące po kliku użytkownika, może startować wraz z dźwiękiem

Video powinno spełniać wszystkie wymagania z punktu Podstawowy format video.

**2.5.3 Video Read**

Video Read to reklama video w treści artykułu.

Reklama startuje zwinięta, i rozwija się automatycznie gdy miejsce reklamowe pojawia się na aktywnym ekranie.

Do reklamy może zostać dołączony banner w postaci jpg / png.

Statyczny banner dołączony do reklamy będzie skalował się wraz z szerokością filmu video w stosunku 1:1.

Brak możliwości podpięcia dodatkowych kodów zliczających dla bannera statycznego.

Video może wystartować po naciśnięciu na banner statyczny lub wraz z nim.

Możliwość edycji tekstu widniejącego na bannerze który startuje kreację video, tekst musi być skonsultowany z Gremi Media.

Możliwość dodania przycisków udostępnienia wskazanego adresu URL poprzez facebook, twitter i Google+. Video startuje wyciszone, głos emituję się po najechaniu kursora lub przełączeniu w tryb pełnego ekranu.

Banner statyczny

Format jpg / png

Wymiary: szerokość taka sama jak video, wysokość 80px

Rozmiar 50KB

Video powinno spełniać wszystkie wymagania z punktu Podstawowy format video.

## **2.5.4 Video Florad**

Do emisji potrzebne są 2 kreacje. Kreacja statyczna oraz plik video.

Video może być emitowane w 3 pozycjach. Wypozycjonowane do lewej, środka lub prawej. Resztę obszaru ekranu zajmować będzie dostarczona kreacja statyczna.

Kreacja statyczna:

Format reklamy: jpg / png

Wymiary: wysokość 300px, szerokość 1920px

Rozmiar: 150 KB

Video startuje wyciszone, dzwięk włączany jest dopiero po najechaniu na kreację.

Video powinno spełniać wszystkie wymagania z punktu Podstawowy format video.

## **2.5.5 Video Inline**

Video Inline to reklama video emitowana w ramach standardowego miejsca reklamy display (Billboard, Double Billboard, Wideboard,

Rectangle, Halfpage)

Video po najechaniu rozszerza się do wskazanego rozmiaru.

Video startuje wyciszone, dzwięk włączany jest dopiero po najechaniu na kreację.

Video powinno spełniać wszystkie wymagania z punktu Podstawowy format video.

# **2.6 ARTYKUŁ SPONSOROWANY**

## **2.6.1 Artykuł sponsorowany**

Tekst reklamowy opatrzony grafiką umieszczany na wybranym serwisie Gremi Media. Forma promowania artykułu sponsorowanego zależy od serwisu, w którym jest wyświetlany. Artykuł jest opisany na zajawce promującej oraz na samym artykule jednym z terminów: MATERIAŁ PROMOCYJNY lub SPONSOROWANY(dotyczy serwisów branżowych).

Artykuł sponsorowany może być promowany m.in. poprzez:

- zajawkę graficzną z tekstem na stronie głównej serwisu lub stronie głównej sekcji serwisu

- zajawkę tekstową na stronie głównej serwisu lub stronie głównej sekcji serwisu

Reklama oferowana jest w modelu emisji Flat-fee na określony czas 7 dni (w cyklu pełnych tygodni od poniedziałku od 12:00 do poniedziałku do 11:59) bez gwarancji osiągnięcia określonej oglądalności. Wobec tego wszelkie dane prezentujące oglądalność w poszczególnych serwisach Gremi Media mają jedynie charakter orientacyjny i służą jako ogólne wskazówki dla reklamodawcy.

## **2.6.2 Specyfikacja techniczna: Artykuły Promocyjne na [www.rp.pl](http://www.rp.pl/) [i www.parkiet.com](http://www.parkiet.com/)**

Wymagania jakościowe wobec artykułów

Artykuły wysokiej jakości, mogą mieć charakter ekspercki lub reklamowy

Artykuł musi posiadać zdjęcie główne, a w treści może/nie musi mieć maksymalnie 5 zdjęć Artykuł może mieć maksymalnie 10000 znaków (tytułu artykułu do 80 znaków, wstępu max do 450 znaków, tytuł zajawki promującej artykuł ze zdjęciem do 60 znaków, bez zdjęcia do 45 znaków)

## **Zdjęcia**

Zdjęcie główne (obowiązkowe) rozmiar 1000x572px Zdjęcia do galerii (do 9szt) rozmiar 1000x572px Zdjęcia w artykule (do 5szt) maksymalny rozmiar 800x1200px Waga zdjęć max do 150kB \*redakcja zastrzega sobie prawo do odmowy publikacji zdjęć bardzo słabej jakości

## **Linki**

Maksymalnie 3 inne linki trust (do innych źródeł, najlepiej z grupy wydawniczej) Prosimy o wstawianie linku w formie HTML (anchor)

## **Video**

Istnieje możliwość emisji video Klienta w artykule:

Specyfikacja pliku : MP4, kodeki: H.264, AAC Bitrate min. 2000 kbps Czas:

- a) gotowy plik video przesłany przez Klienta 1 dzień roboczy (testy)
- b) plik przygotowywany/wyprodukowany przez GREMI MEDIA (po uzgodnieniach indywidualnych)

# **2.6.3 Specyfikacja techniczna: Artykuły Sponsorowane na moto.rp.pl, energia.rp.pl, cyfrowa.rp.pl, [pieniądze.rp.pl](https://pieniądze.rp.pl/)**

## Wymagania jakościowe wobec artykułów

Artykuły wysokiej jakości, mogą mieć charakter ekspercki lub reklamowy

Artykuł musi zawierać minimum 2 zdjęcia, jeżeli tekst dotyczy prezentacji produktu minimalna ilość zdjęć to 4. Maksymalna ilość zdjęć 6

Artykuł może mieć maksymalnie 7000 znaków (tytułu artykułu do 80 znaków, wstępu max do 450 znaków, tytuł zajawki promującej artykuł ze zdjęciem do 60 znaków, bez zdjęcia do 45 znaków

## **Zdjęcia -** moto.rp.pl, energia.rp.pl, cyfrowa.rp.pl,

Zdjęcie główne - 1900x900px

Obszar dla istotnych elementów - wycentrowane 800x500px

Zdjęcia do galerii, rozmiar 1900x900 px

Pozostałe zdjęcia w artykule: maksymalny rozmiar 790x600px

Waga zdjęć max do 150kB

\*redakcja zastrzega sobie prawo do odmowy publikacji zdjęć bardzo słabej jakości

## **Zdjęcia -** pieniądze.rp.pl

Zdjęcie główne - 1400x900px

Obszar dla istotnych elementów - wycentrowane 600x500px Zdjęcia do galerii, rozmiar 1400x900px Pozostałe zdjęcia w artykule maksymalny rozmiar 790x600px Waga zdjęć max do 150kB \*redakcja zastrzega sobie prawo do odmowy publikacji zdjęć bardzo słabej jakości

**Linki**

Maksymalnie 3 inne linki trust (do innych źródeł, najlepiej z grupy wydawniczej) Prosimy o wstawianie linku w formie HTML (anchor)

**Video**

Istnieje możliwość emisji video Klienta w artykule: Specyfikacja pliku : MP4, kodeki: H.264, AAC Bitrate min. 2000 kbps Czas:

- a) gotowy plik video przesłany przez Klienta 1 dzień roboczy (testy)
- b) plik przygotowywany/wyprodukowany przez GREMI MEDIA (po uzgodnieniach indywidualnych)

# **2.7 MAILING:**

#### **Wymagania wobec mailingu**

Pocięty i podlinkowany mailing html spakowany do zip o wadze nie większej niż 60 kb, Tytuł mailingu,

Adres e-mail i nazwa nadawcy mailingu,

Dane zleceniodawcy: nazwa, adres, nip, regon, krs, kapitał zakładowy,

Adresy e-mail, na które można wysłać test mailingu do akceptacji,

Termin wysyłki i wolumen bazy, czy jest targetowanie, jeśli tak to jakie.

Najlepszy wymiar - 600x400 px

#### **Wskazówki dotyczące szablonów HTML**

Zalecamy tworzenie szablonu w HTML. Poniżej kilka porad odnośnie tworzenia kodu szablonu:

- Najlepiej by szablon był jak najprostszy, bez CSS,
- Treści powinny być zawarte w tabelkach, nie w div'ach,
- Do pociętych grafik należy dodać style="display: block; border: 0px",
- Szerokość tabelki nie powinna przekraczać 680px,

- Każdy obrazek powinien mieć określoną szerokość, zalecane jest dodawanie obrazów o wymiarach jakie mają być w mailu,

- Nie należy dodawać tekstu na obrazach, w przypadku większości programów pocztowych występuje błąd z wyświetlaniem,

- Nie należy dodawać video, można je zastąpić grafiką z ikoną play która będzie podlinkowana do danej treści,
- Nie należy zamieszczać skryptów, ramek, czy animacji flash,- Nie należy zamieszczać formularzy, ani ankiet,

- Kod MUSI być zgodny ze standardem W3C dla html 4.01. Jeśli pojawią się błędy w kodzie, szablon nie wyświetli się poprawnie,

- Polskie czcionki należy kodować w standardzie charset=utf-8",

- W obrazkach warto stosować ALT'y. Opis z ALT pojawi się przed pobraniem obrazków w programie pocztowym oraz po najechaniu kursorem na grafikę. Będą one widoczne w przypadku gdy obrazek nie będzie wyświetlony,

- Należy rozważyć dodanie do szablonu linku preview – hiperłącza, które pozwoli odbiorcy otworzyć email w oknie przeglądarki gdyby wiadomość nie wyświetliła się poprawnie w skrzynce.

- Style w kodzie HTML dodawaj liniowo,

- Zalecamy stosowanie czcionek bezpiecznych np. Arial, Tahoma, Georgia, Verdana,

- W e-mailiach z reguły nie stosujemy float, można go ominąć stosując align="left",

- E-maile responsywne charakteryzują się prostotą, uproszczona konstrukcją zapewniającą poprawne wyświetlanie na większości urządzeń - podobnie jak w mailach nieresponsywnych ich struktura złożona jest z tabel z wykorzystaniem atrybutów align, szerokości oraz media queries,

- Strukturę całego e-maila budujemy za pomocą <table> i jego elementów <tr> <td>, w przypadku wykorzystania znacznika <div> może wystąpić wiele problemów związanych z rozmieszczeniem kolumn i wierszy maila,

- Do grafik należy dodać style="display: block; border: 0px",

- Nie zalecamy stosowania cieni, gradientów, border-radius, border, czy background: url, gdyż niektóre programy pocztowe nie obsługują tych stylów.